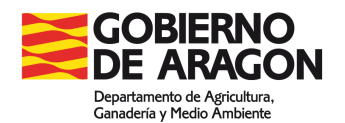

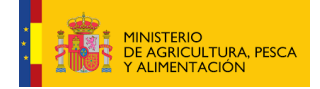

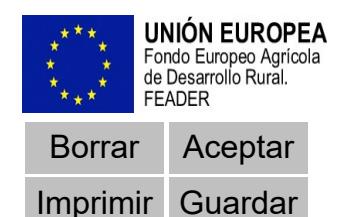

ANEXO II

## **Solicitud de pago de la subvención destinada a apoyar la nueva participación en regímenes de calidad diferenciada, para el año 2021**

## **DATOS PERSONALES**

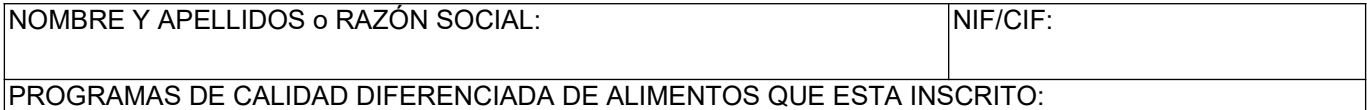

Datos de la persona representante NIF NOMBRE PRIMER APELLIDO SEGUNDO APELLIDO

## **ACOMPAÑA A LA PRESENTE SOLICITUD:**

Facturas y justificantes de pago bancario de las poner nº) facturas presentadas, por un importe total sin IVA de **EUROS**.

Certificado de inscripción en el régimen de calidad precisando la fecha de inscripción, en el caso de ser nuevo solicitante

## **DECLARO** bajo mi responsabilidad:

- 1. Que son ciertos cuantos datos figuran en la presente solicitud de pago.
- 2. Que no se han alterado las condiciones tenidas en cuenta para la concesión de la resolución.
- 3. Que no se han solicitado ni obtenido subvenciones o ayudas para la misma finalidad relacionada con esta solicitud.

**SOLICITO** el pago de la subvención de acuerdo con los porcentajes y límites previstos en la Orden de convocatoria, tras la presentación de las facturas y justificantes de pago bancario pertinentes.

El responsable del tratamiento de tus datos personales es:SECRETARÍA GENERAL TÉCNICA DEL DEPARTAMENTO DE AGRICULTURA, GANADERÍA. La finalidad de este tratamiento es: Gestionar las ayudas financiadas por Fondos Europeos Agrícolas como organismo pagador de la Comunidad Autónoma. La legitimación para realizar el tratamiento de tus datos nos la da: obligación legal para el responsable. No vamos a comunicar tus datos personales a terceros destinatarios salvo obligación legal. Se pueden ejercitar los derechos de [acceso](https://www.aragon.es/en/tramitador/-/tramite/proteccion-datos-ejercicio-derecho-acceso), [rectificación,](https://www.aragon.es/en/tramitador/-/tramite/proteccion-datos-ejercicio-derecho-rectificacion) [supresión](https://www.aragon.es/en/tramitador/-/tramite/proteccion-datos-ejercicio-derecho-supresion-derecho-olvido) [,portabilidad de los datos](https://www.aragon.es/en/tramitador/-/tramite/proteccion-datos-ejercicio-derecho-portabilidad-datos) , y los de [limitación](https://www.aragon.es/en/tramitador/-/tramite/proteccion-datos-ejercicio-derecho-limitacion) y [oposición a los tratamientos](https://www.aragon.es/en/tramitador/-/tramite/proteccion-datos-ejercicio-derecho-oposicion) , así como a [no ser objeto de decisiones individuales](https://www.aragon.es/en/tramitador/-/tramite/proteccion-datos-ejercicio-derecho-objeto-decisiones-individuales-automatizadas) [automatizadas](https://www.aragon.es/en/tramitador/-/tramite/proteccion-datos-ejercicio-derecho-objeto-decisiones-individuales-automatizadas) , a través de la sede electrónica de la Administración de la Comunidad Autónoma de Aragón con los formularios normalizados disponibles. Puedes obtener información adicional en el Registro de Actividades de Tratamiento del Gobierno de Aragón, SISTEMA DE<br>AYUDAS FONDOS EUROPEOS GESTIONADOS ORGANISMO PAGADOR" en el siquiente enlace: FONDOS EUROPEOS GESTIONADOS ORGANISMO PAGADOR" en el siguiente enlace: [https://aplicaciones.aragon.es/notif\\_lopd\\_pub/details.action?fileId=99](https://aplicaciones.aragon.es/notif_lopd_pub/details.action?fileId=99)

En …………………………, a …….. de ……………..……….. de ………..

Fdo: ……………………………………………

**DIRECCIÓN GENERAL DE INNOVACIÓN Y PROMOCIÓN AGROALIMENTARIA**